**Bonjour élèves et parents.**

**J'espère que vous allez tous bien. Je vous souhaite une bonne rentrée. Nous commençons la dernière période de l'année scolaire en télétravail. Nous allons faire des révisions, apprendre de nouvelles choses et étudier une nouvelle histoire.** 

**Je pensais que les vacances commençaient le mardi 28 avril au soir. Je me suis trompée. Les vacances ont débuté le jeudi 30 avril au soir. J'ai donc posté le travail à faire le jeudi 30 avril et beaucoup ne l'ont pas vu et pas fait. Je m'en excuse. Je vous le remets et demande à ceux qui ne l'ont pas fait de le faire s'il vous plaît. Pour ceux qui l'ont fait, le travail commencera demain.** 

# **TRAVAIL A FAIRE LE LUNDI 18 MAI 2020**

### **1) Mobiliser le langage dans toutes ses dimensions**

### **- Pour les MS GS : CORRECTION**

Il y a eu des erreurs pour cet exercice causées par la présence d'intrus contenant qu'une syllabe orale.

Pistes pour les parents pour aider vos enfants : En maternelle, nous dénombrons les syllabes orales et non les syllabes écrites.

Exemples :

#### **A l'écrit**, nous **écrivons** : une jolie **po mme (2 syllabes écrites)**

#### **A l'oral**, nous **disons** : une jolie **pomm(e) (1 syllabe orale)**

**A l'écrit** nous écrivons une frai se – une feu ille – une gla ce – une bou le – une chou ette : ces mots contiennent chacun 2 syllabes écrites.

**A l'oral** nous disons : une jolie frais(e) – une jolie feuill(e) – une bonne glac(e) – une jolie boul(e) – une grosse chouett(e) : ces mots contiennent chacun 1 syllabe orale.

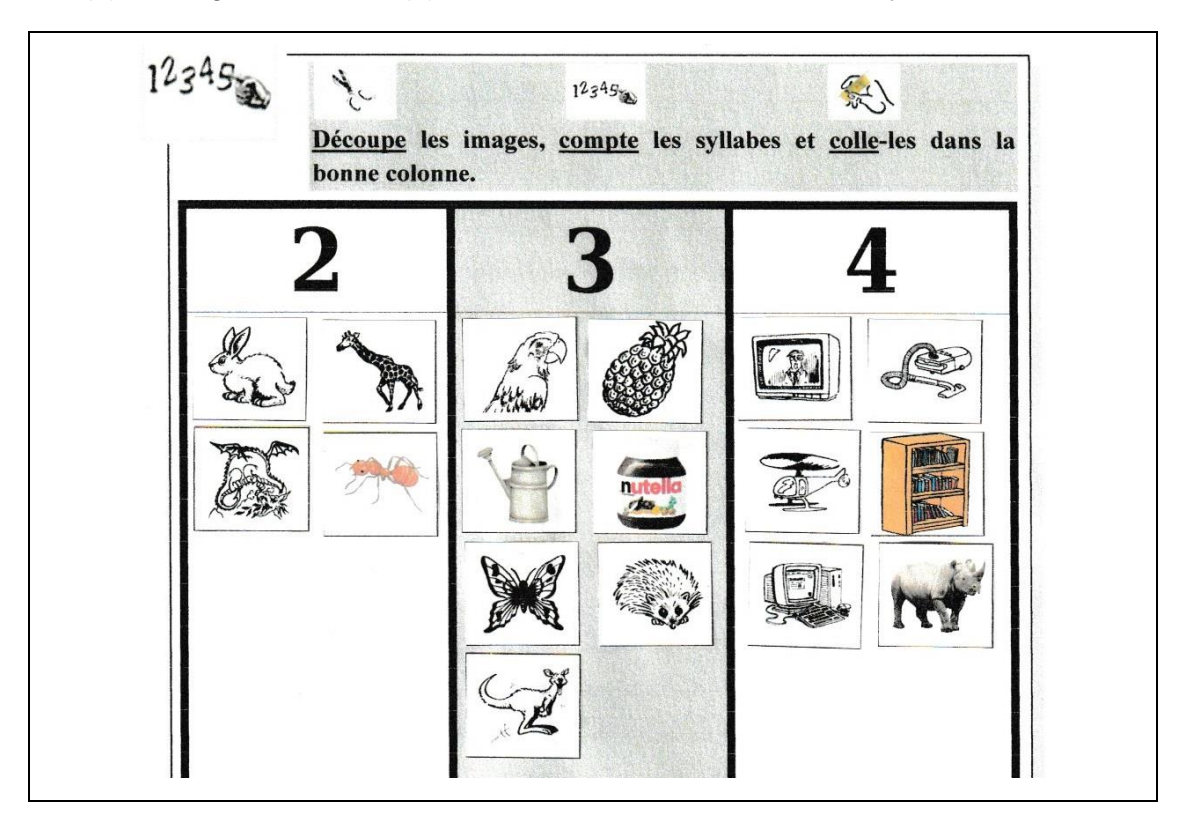

**- Pour les MS GS :** Dénombrer des syllabes orales

Attention : Il y a un intrus dans cet exercice.

**Exercice 1** à imprimer

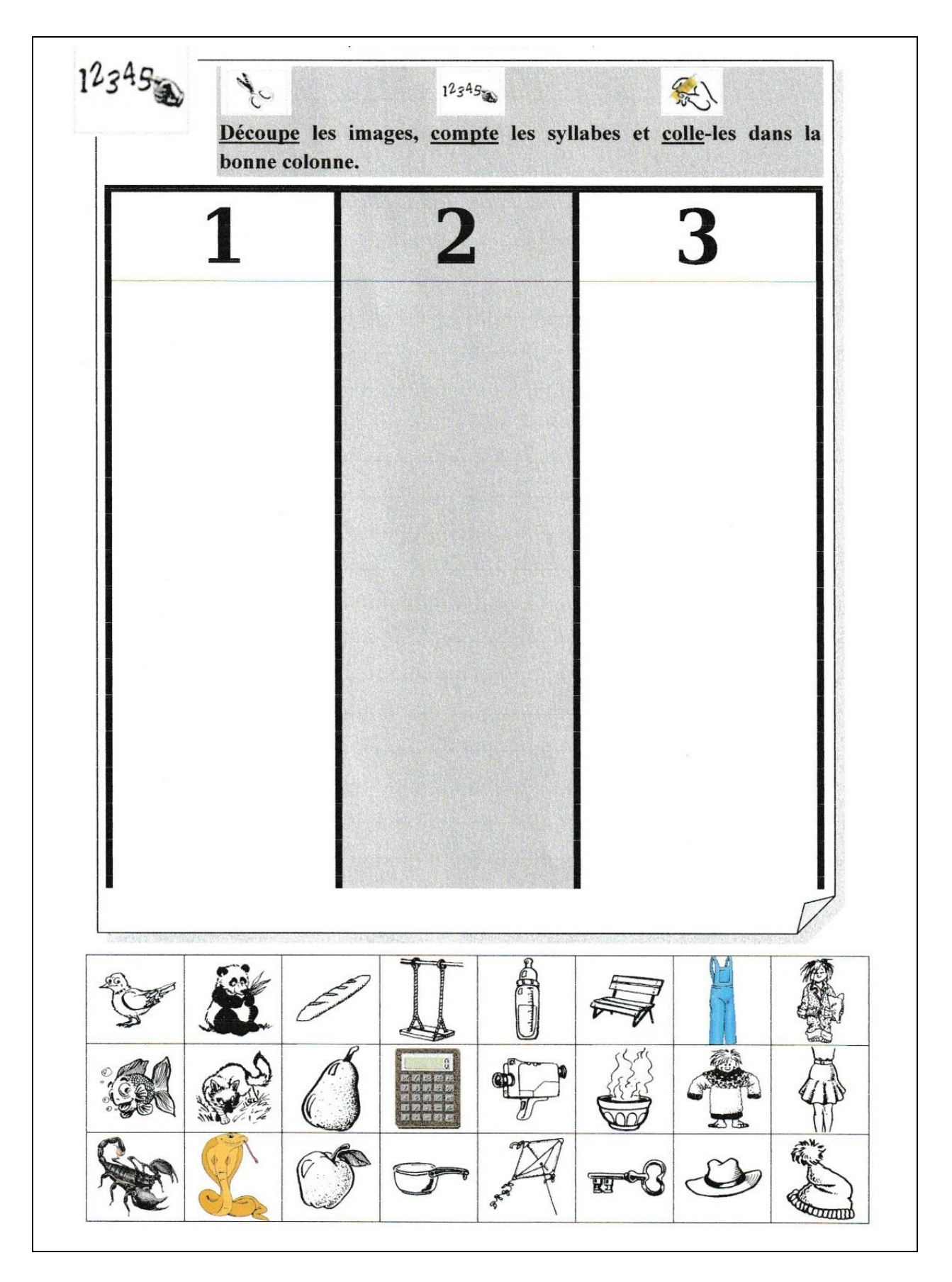

Les mots sont : **pigeon – panda – pain – balançoire – biberon – banc – salopette – pyjama – poisson – renard – poire – calculatrice – caméra – soupe – pull – jupe – scorpion – cobra – pomme – casserole – cerf-volant – clé – chapeau – bonnet**

#### - Pour les MS: Retrouver les lettres d'un mot.

#### Exercice 2 à imprimer

1. Colorie les lettres du mot "RENARD".

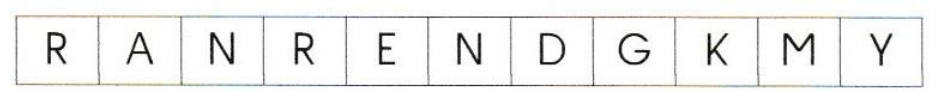

2. Colorie les lettres du mot "POISSON".

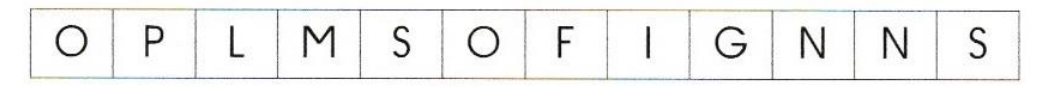

3. Colorie les lettres du mot "CAMÉRA".

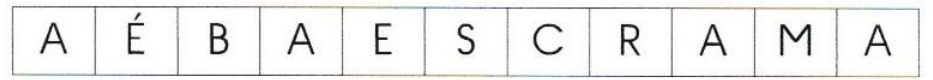

4. Colorie les lettres du mot "TOBOGGAN".

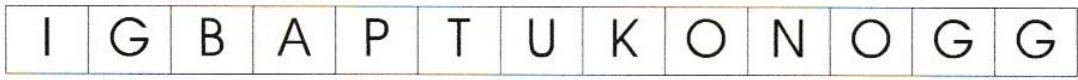

5. Colorie les lettres du mot "PISTOLET".

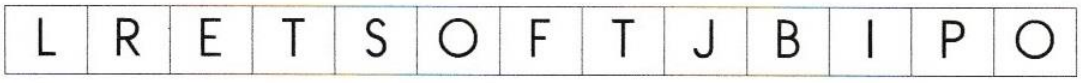

6. Colorie les lettres du mot "CHÂTEAU".

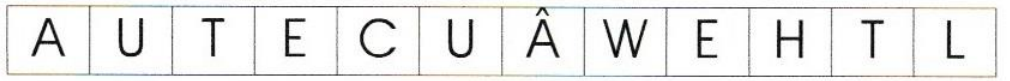

7. Colorie les lettres du mot "POIGNET".

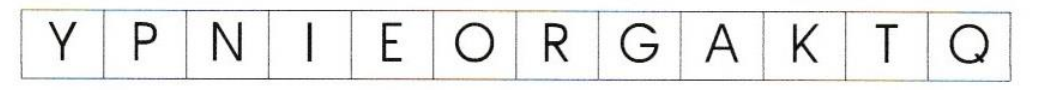

8. Colorie les lettres du mot "CRAYON".

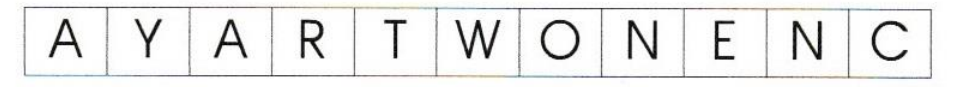

9. Colorie les lettres du mot "GANT".

B N C M J Τ N A G

**- Pour les MS :** L'ordre alphabétique

Relie les lettres dans l'ordre alphabétique.

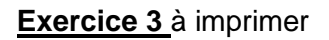

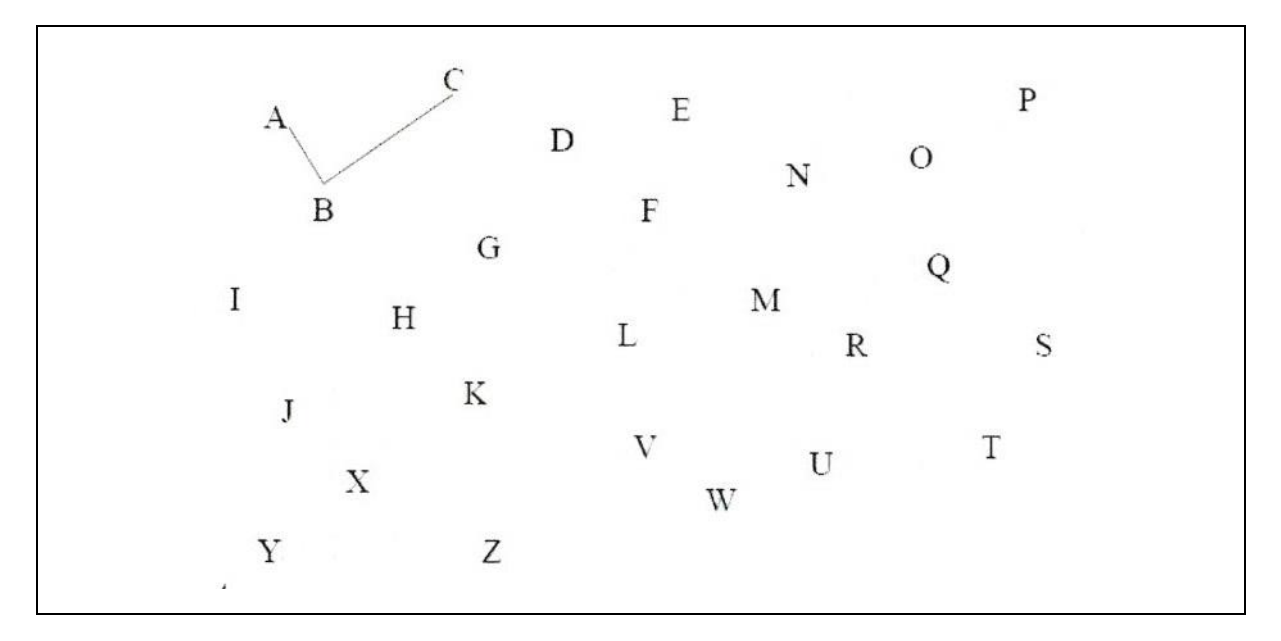

**- Pour les GS :** Ecriture des lettres en capitale (en majuscule script) et en cursive (en attaché).

Il s'agit d'un nouvel apprentissage pour les GS : écrire la lettre « $t$  » en cursive. Avant

d'écrire cette lettre sur la feuille, bien observer le sens de l'écriture de celle-ci. S'exercer sur une ardoise ou sur une feuille libre.

**Exercice 4** à imprimer

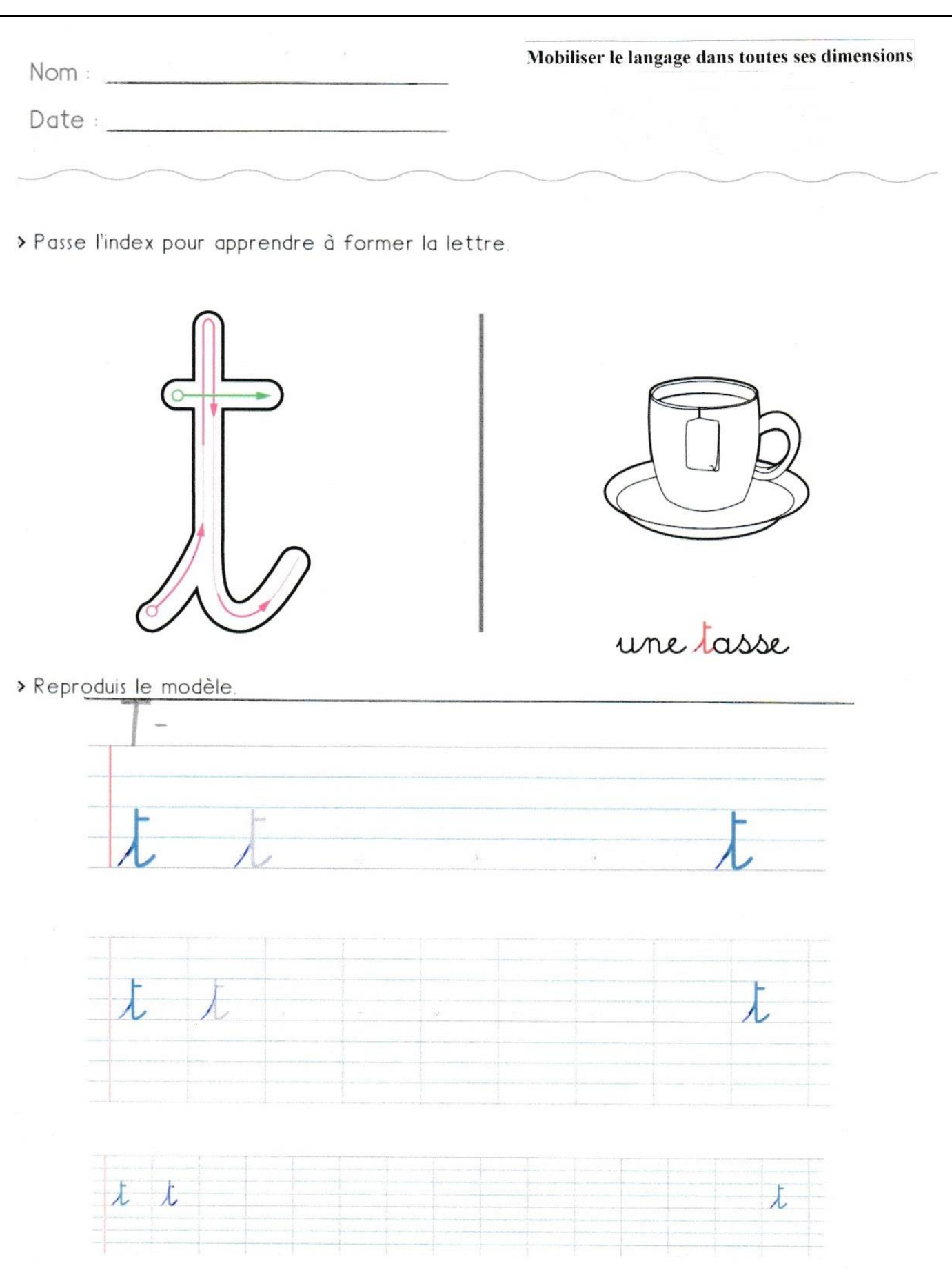

**- Pour les GS :** Phonologie : le son de la lettre « t » : le son [ t ]

**Exercice 5** à imprimer

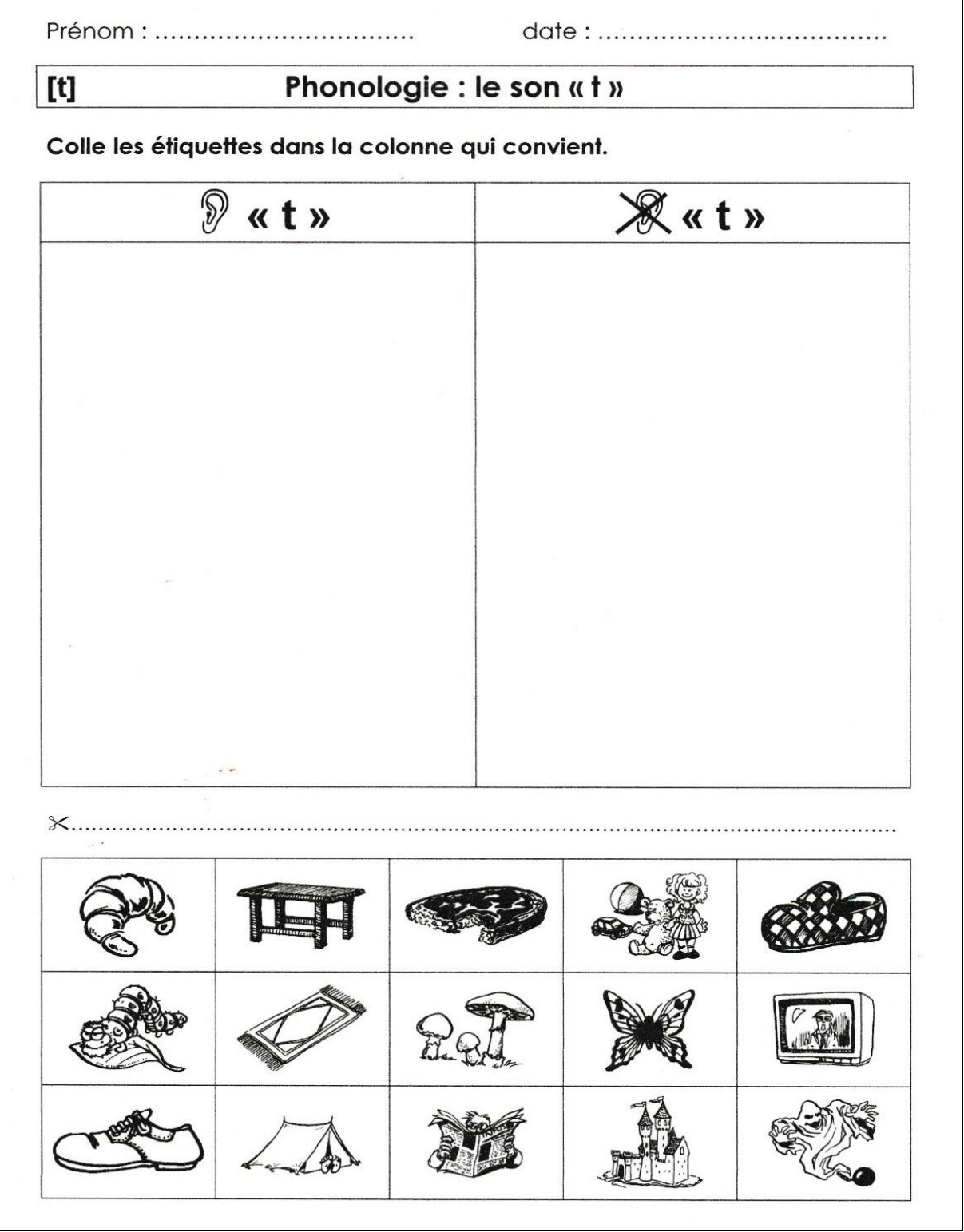

Les mots sont : **croissant – table – tartine – jouets – chausson – chenille – tapis – champignons – papillon – télévision – chaussure – tente – journal – château - fantôme**

**- Jeux vidéo pour les MS GS:** Les lettres de l'alphabet dans les trois écritures / La phonologie / le vocabulaire des professions (Avec l'aide des parents, nommer chaque profession (métier) et les mémoriser).

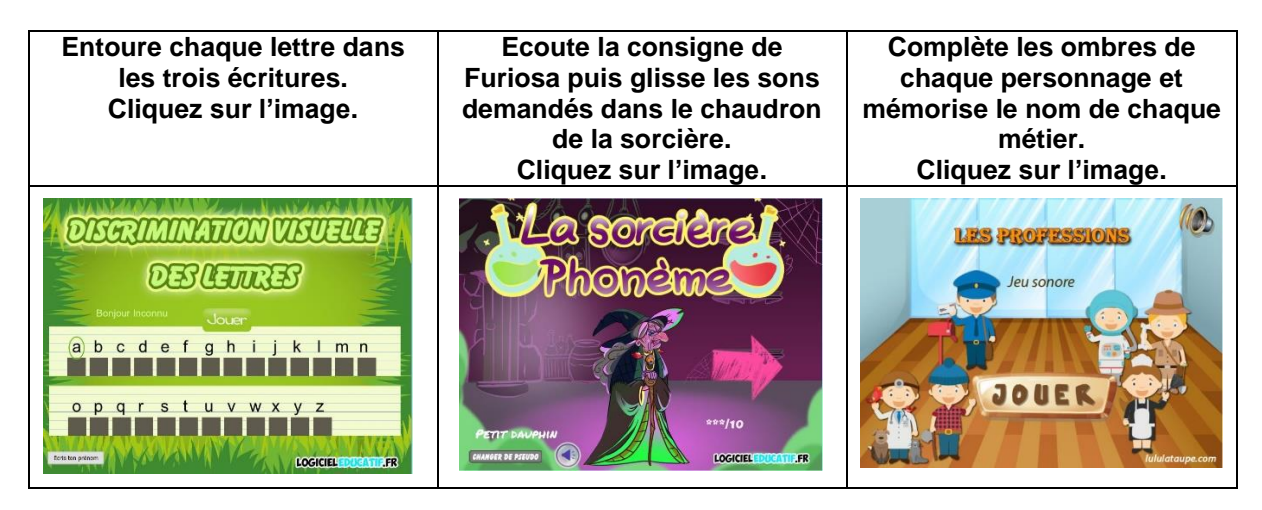

## **2) Construire les premiers outils pour structurer sa pensée**

**- Jeux vidéo pour les MS GS :** Les compléments à 10 pour les GS / Les puzzles pour les MS et GS

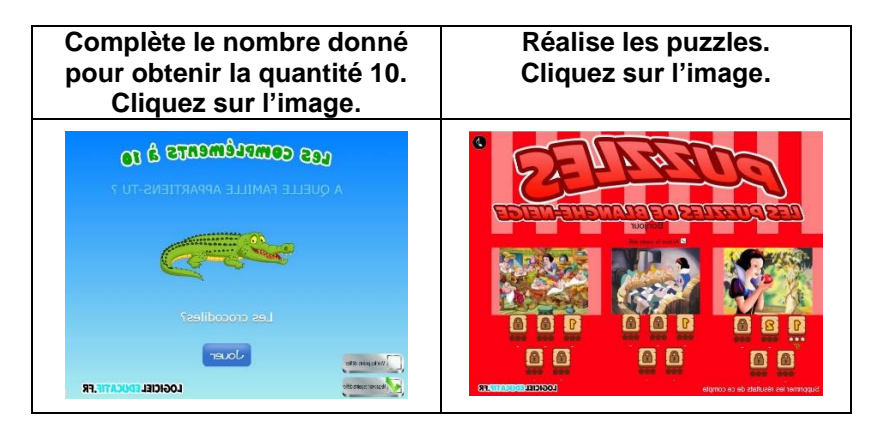